## **Analyzing Software using Deep Learning**

**Lecture 5: Name-based Program Analysis**

> **Prof. Dr. Michael Pradel Software Lab, TU Darmstadt**

# **Plan for Today**

#### **Name-based bug detection**

Based on "Deep Learning to Find Bugs" by Pradel and Sen, 2017

### **Predicting meaningful identifier names**

Based on "Context2Name: A Deep Learning-Based Approach to Infer Natural Variable Names from Usage Contexts" by Bavishi et al., 2018

### **Focus: Natural Language in Code**

### **Source code contains natural language information**

#### **Example:**

**filteredNames = filter(userNames);**

```
sortedNames = sort(filteredNames);
```
**printToScreen(sortedNames);**

### **Focus: Natural Language in Code**

### **Source code contains natural language information**

### **Example:**

- **a = b(c);**
- **d = e(a);**

**f(d);**

### **Focus: Natural Language in Code**

### **Source code contains natural language information**

#### **Example:**

**filteredNames = filter(userNames);**

**sortedNames = sort(filteredNames);**

**printToScreen(sortedNames);**

**Identifiers convey the intended semantics**

# **Challenges**

### **Identifier names are informal**

- Jargon instead of universal vocabulary
- **Ambiguity in meaning**

### **Identifiers names are diverse**

- Abbreviations, e.g., message versus msg
- **Meaningless names, e.g., a, b, c**
- Compound names, e.g., LinkedList

# **Challenges**

### **Identifier names are informal**

- Jargon instead of universal vocabulary
- **Ambiguity in meaning**

### **Identifiers names are diverse**

- Abbreviations, e.g., message versus msg
- Meaningless names, e.g., a, b, c
- Compound names, e.g., LinkedList

**Great match with deep learning: Reasoning about probabilities**

# **Name-based Bug Detection**

### **Goal: Learn a bug detector that reasons about identifier names**

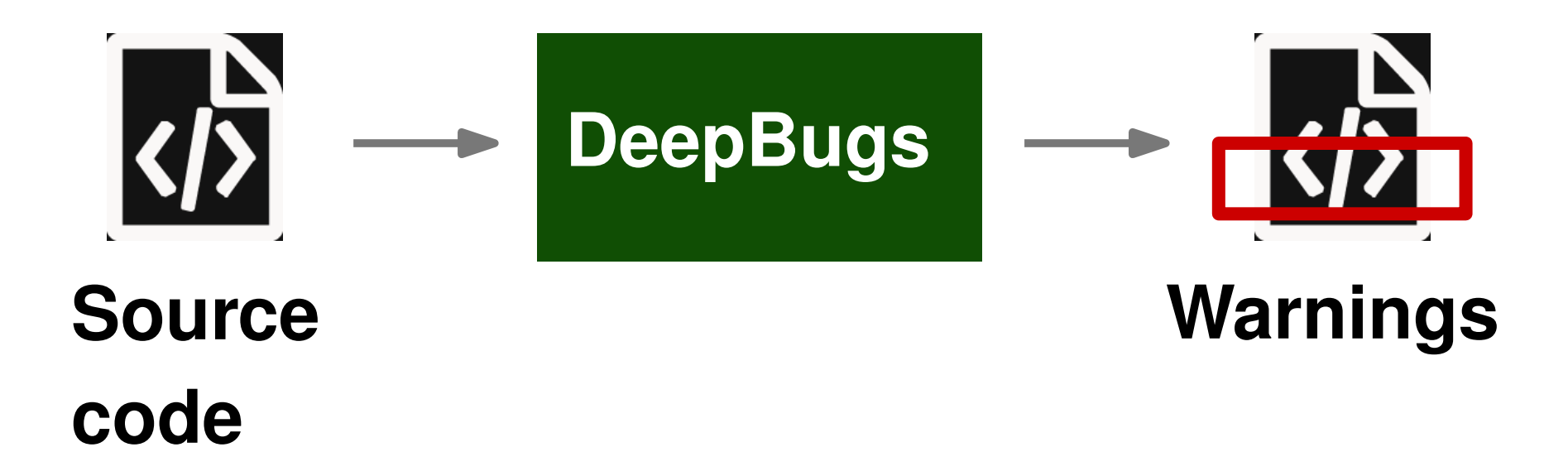

# **Motivating Example**

### **What's wrong with this code?**

**function setPoint(x, y) { ... }**

**var x\_dim = 23; var y\_dim = 5; setPoint(y\_dim, x\_dim);**

# **Motivating Example**

### **What's wrong with this code?**

**function setPoint(x, y) { ... }**

$$
var x\_dim = 23;
$$
  
var ydim = 5;  
setPoint(ydim, xdim);

#### **Incorrect order of arguments**

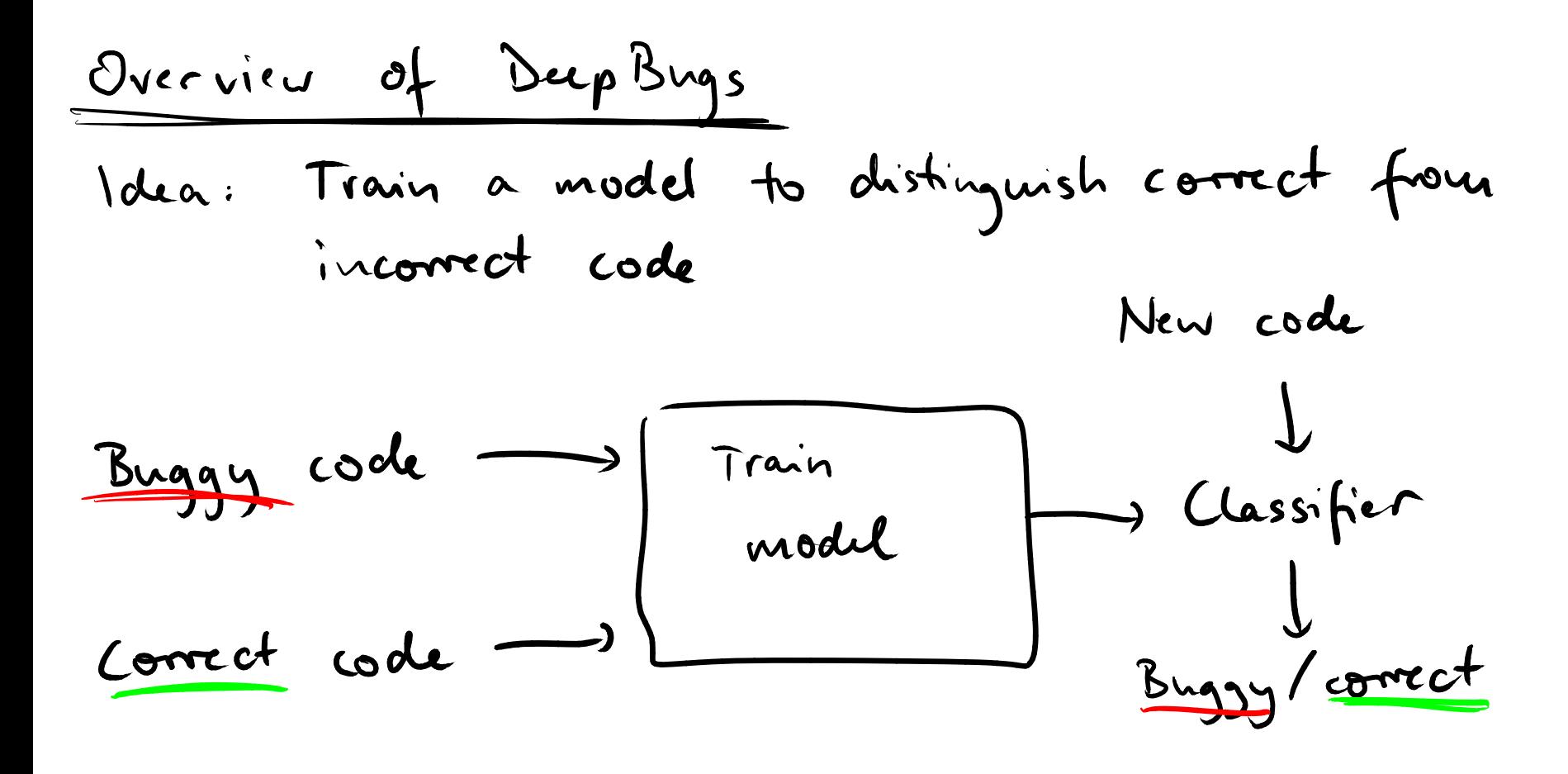

### **Challenge 1: Reason about Names**

### **How to reason about identifier names?**

### **Prior work: Lexical similarity**

 $\blacksquare$  x similar to  $\times$  dim

#### **Want: Semantic similarity**

- $\blacksquare$  x similar to width
- **list similar to** seq

# **Word Embeddings**

- **Known problem in natural language processing**
- **Word embeddings**
	- □ Continuous vector representation for each word
	- □ Similar words have similar vectors

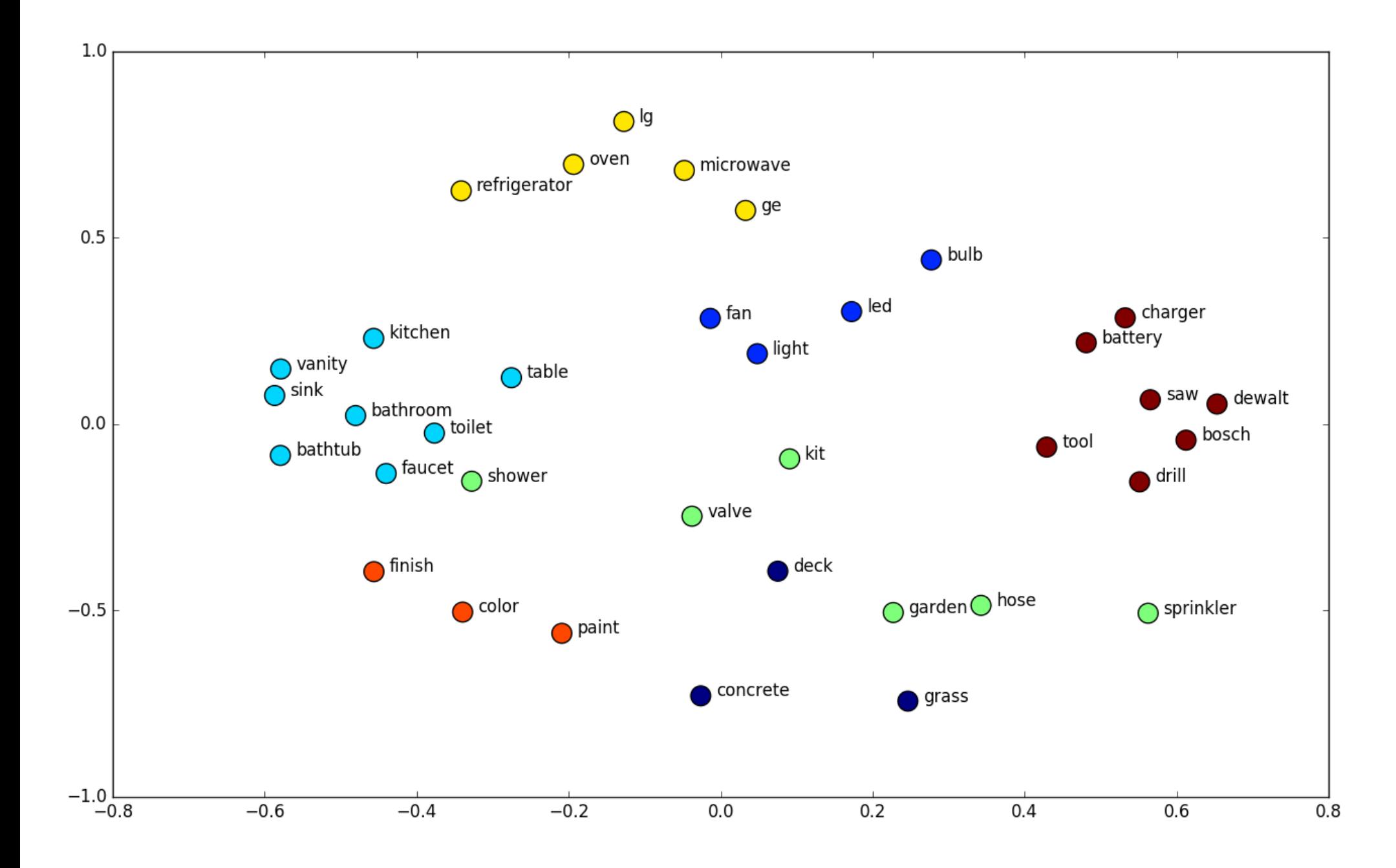

## **Word2Vec**

### **State-of-the-art technique to learn word embeddings: Word2Vec**

- **Learn embeddings from context in which a word occurs**
	- □ "You shall know a word by the company it keeps"
	- □ Context: Surrounding words in sentences

| Variant 1: Continuous Bag of Words (CBOW) |                                            |                                            |
|-------------------------------------------|--------------------------------------------|--------------------------------------------|
| Predict word from context                 | $h = \frac{1}{k}$ W $(\sum_{i=1}^{k} w_i)$ |                                            |
| Wi-2                                      | W                                          | $h = \frac{1}{k}$ W $(\sum_{i=1}^{k} w_i)$ |
| With                                      | Width                                      | W                                          |
| With                                      | hidden                                     | output                                     |
| With                                      | layer                                      |                                            |
| Input layer                               | layer                                      |                                            |
| Input layer                               | layer                                      |                                            |
| Input layer                               | layer                                      |                                            |
| Output                                    | 3 = softmax(V·h)                           |                                            |

 $\bullet$ 

 $\rightarrow$ 

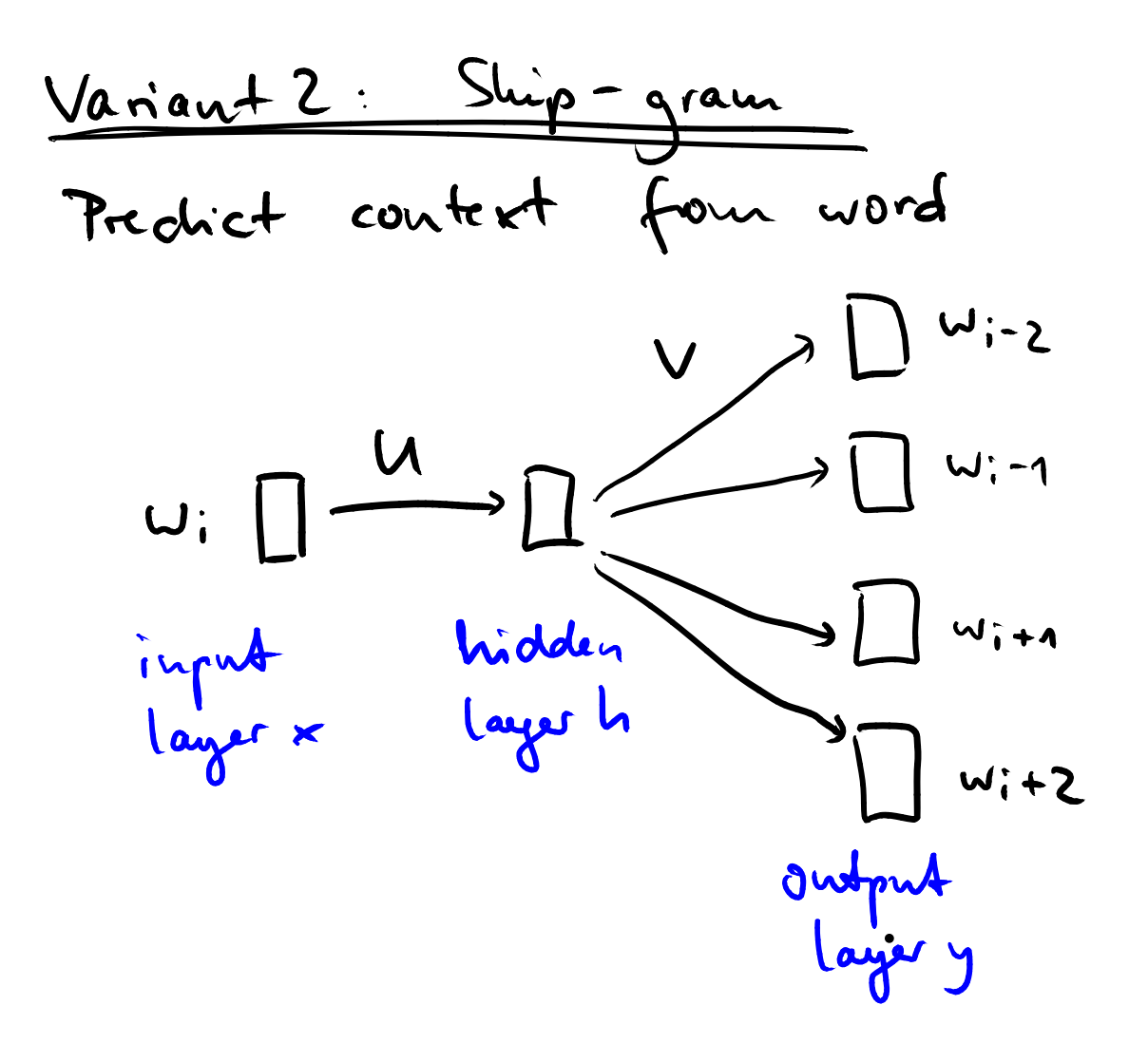

$$
h = U \cdot x
$$
  
 $y = \sqrt{1 + W \cdot x}$ 

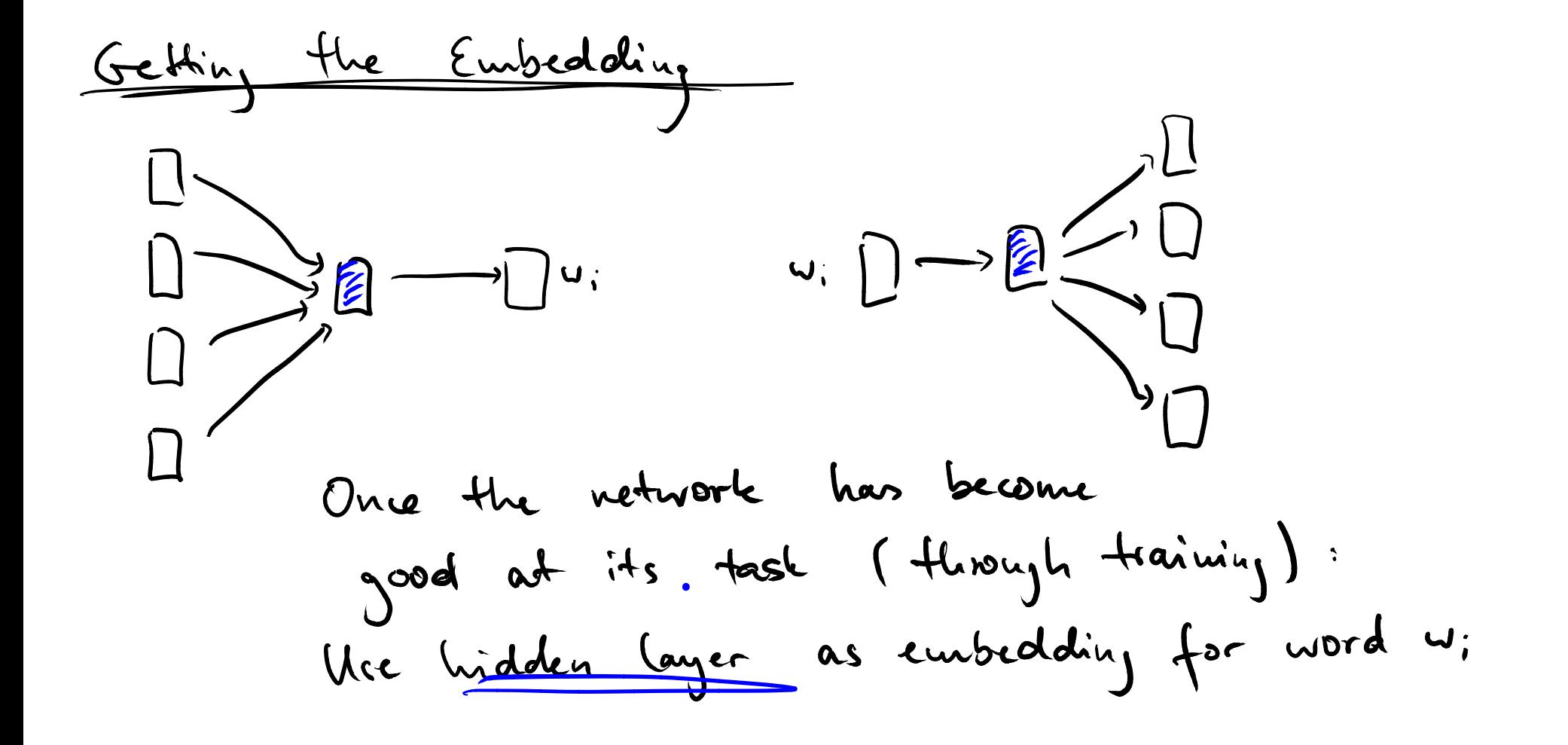

# **Quiz: Word2Vec**

### **Consider a sequence of words "the quick brown fox jumps over the lazy dog". Which of the following are correct?**

- Word2Vec learns an embedding for the entire sentence.
- Word2Vec learns an embedding for each individual word.
- Skip-gram learns to predict how likely it is that "quick" and "brown" occur around "fox".
- CBOW learns to predict the probability that "over" occurs in the context of "jumps" and "the".

## **Quiz: Word2Vec**

### **Consider a sequence of words "the quick brown fox jumps over the lazy dog". Which of the following are correct?**

Word2Vec learns an embedding for the entire-

#### sentence.

- Word2Vec learns an embedding for each individual word.
- Skip-gram learns to predict how likely it is that "quick" and "brown" occur around "fox".
- CBOW learns to predict the probability that "over" occurs in the context of "jumps" and "the".

# **Word2Vec for Source Code**

**Natural language Sentences Program Words Programming language Tokens**

# **Word2Vec for Source Code**

**Natural language Sentences Program Words Programming language Tokens**

**function setPoint(x, y) { ... }**

**var x\_dim = 23; var y\_dim = 5; setPoint(y\_dim, x\_dim);**

## **Word2Vec for Source Code**

**Natural language Sentences Program Words Programming language Tokens**

**function setPoint(x, y) { ... }**  $\text{var } \times \text{dim} =$  $\text{var } y \text{ dim } =$ **setPoint(y\_dim, x\_dim); Context of x: function - setPoint - ( - , - y - )**

# **Challenge 2: Training Data**

### **Effective learning requires millions of examples**

- To learn a bug detector: Need both correct and buggy code examples
- Most available code is correct: Easy to get correct examples
- How to get many examples of buggy code?
	- Want: Buggy due to the same bug pattern

# **Generate Buggy Code**

#### **Idea: Artificially introduce bugs**

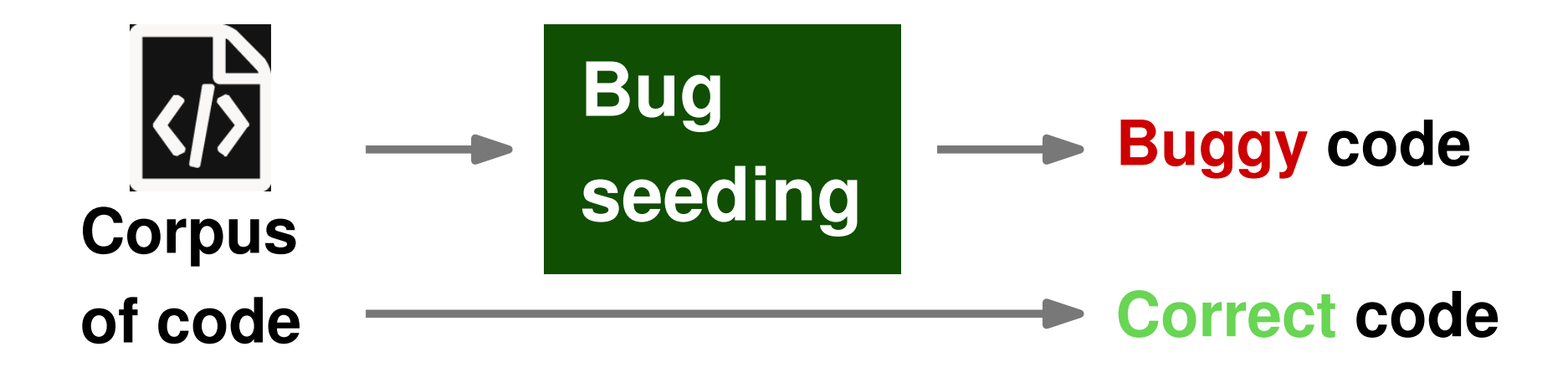

## **Example**

### **For swapped function arguments:**

- Visit every function call with  $\geq 2$  arguments
- Positive example: Original order of arguments
- **Negative example: Swap first two arguments**

$$
\mathtt{setPoint}(x, y); \quad \text{setPoint}(y, x);
$$

 $\bullet$ 

### **Same idea works for other bug patterns**

■ Assignments of incorrect values

**nd** Incorrect binary operators

### **Same idea works for other bug patterns**

■ Assignments of incorrect values

**var callback = function() { .. }**

**Incorrect binary operators** 

#### **Same idea works for other bug patterns**

■ Assignments of incorrect values **var callback = function() { .. } "abc"**

**Incorrect binary operators** 

### **Same idea works for other bug patterns**

■ Assignments of incorrect values **var callback = function() { .. } "abc"**

**Incorrect binary operators** 

**if (x == undefined) ...**

### **Same idea works for other bug patterns**

- Assignments of incorrect values **var callback = function() { .. } "abc"**
- **Incorrect binary operators** if  $(x)$  = undefined) ... **>**
- Swapped operands of binary operations

### **Same idea works for other bug patterns**

■ Assignments of incorrect values **var callback = function() { .. } "abc"**

**Incorrect binary operators** if  $(x)$  = undefined) ... **>**

■ Swapped operands of binary operations

**bytes[i + 1] >> 4**

### **Same idea works for other bug patterns**

- **Assignments of incorrect values var callback = function() { .. } "abc"**
- **Incorrect binary operators**

if  $(x)$  = undefined) ... **>**

■ Swapped operands of binary operations **bytes[i + 1] >> 4 4 >> bytes[i + 1]**

# **How Well Does it Work?**

 **Evaluation with 69 million lines of JavaScript and three bug detectors**

### **Results**

- 89%–95% accuracy
- $\Box$  102 real-world bugs with 68% true positive rate
- $\Box$  Less than 20 milliseconds per checked file

**// From Angular.js browserSingleton.startPoller(100, function(delay, fn) { setTimeout(delay, fn); });**

**// From Angular.js browserSingleton.startPoller(100, function(delay, fn) { setTimeout(delay, fn); }); First argument must be callback function**

**// From DSP.js**

**}**

 $for( var i = 0; i < this \dots \mathbb{R}$  OF\_MULTIDELAYS;  $i++$ ) {

**// Invert the signal of every even multiDelay mixSampleBuffers(outputSamples, ...,**

**2%i==0, this.NR\_OF\_MULTIDELAYS);**

**// From DSP.js**

**}**

 $for( var i = 0; i < this \nR \nOF \nMULTIDELAYS; i++)$ 

**// Invert the signal of every even multiDelay**

**mixSampleBuffers(outputSamples, ...,**

**2%i==0, this.NR\_OF\_MULTIDELAYS);**

**Should be i%2==0**

# **Plan for Today**

#### **Name-based bug detection**

Based on "Convolutional Neural Networks over Tree Structures for Programming Language Processing" by Mou et al., 2016

### **Predicting meaningful identifier names**

Based on "Context2Name: A Deep Learning-Based Approach to Infer Natural Variable Names from Usage Contexts" by Bavishi et al., 2018

# **Predicting Natural Names**

#### **Goal:**

**Predict natural names for variables**

 **Usage scenario: Understand minified code**

# **Motivating Example**

```
function http(e, n, t, s, i, f) {
  s = JSON.stringify(s);
  e.open(t, n, i);
  if (i) {
    e.onreadystatechange = function() {
      if (e.status == 200) {
        f(e.responseText);
      }
    }
  }
  ...
}
```
# **Motivating Example**

```
function http(req, url, method, s, i, f) {
 body = JSON.stringify(body);
 req.open(method, url, async);
  if (async) {
    req.onreadystatechange = function() {
      if (req.status == 200) {
        response(req.responseText);
      }
    }
  }
  ...
}
```
## **Overview of Context2Name**

### **Train a model to predict a suitable name from the way a variable is used**

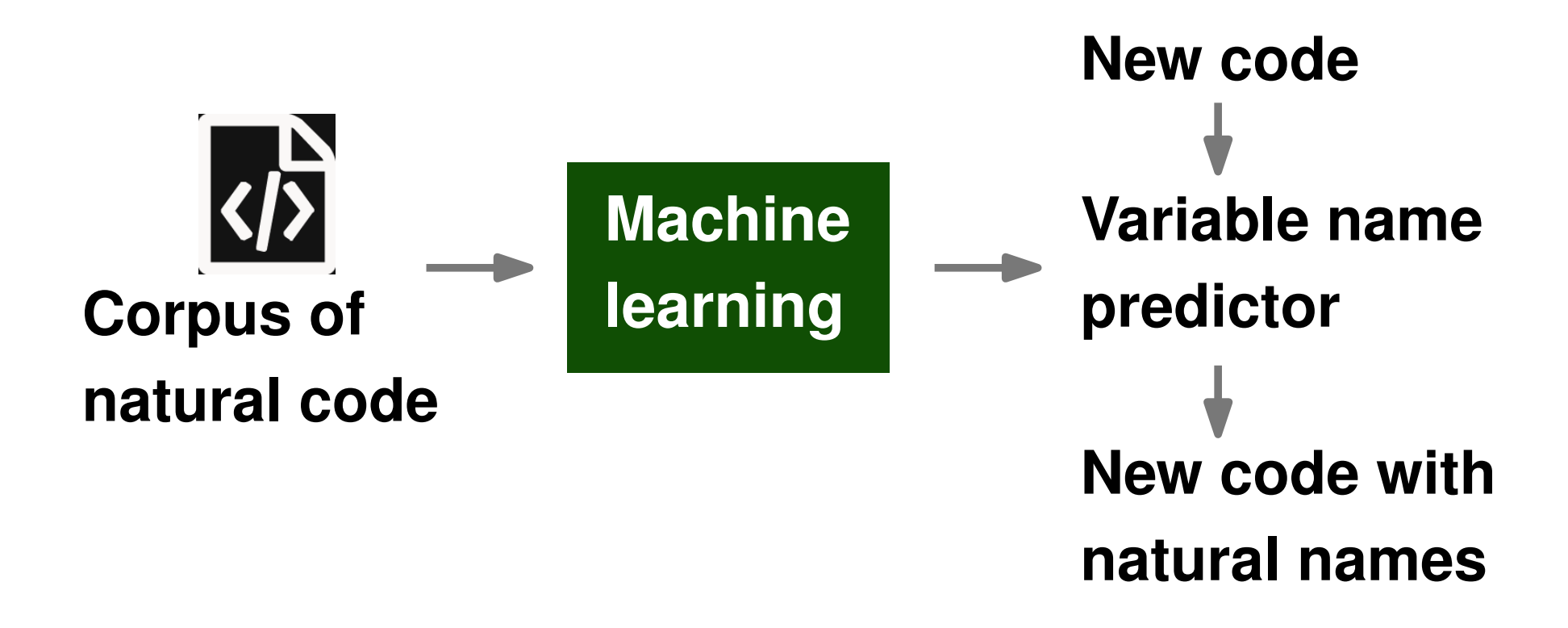

### **Challenge 1: Usage as a Vector**

### **How to represent the usage of a variable as a compact vector?**

```
function http(e, n, t, s, i, f) {
  s = JSON.stringify(s);
  e.open(t, n, i);
  if (i) {
    e.onreadystatechange = function() {
      if (e.status == 200) {
        f(e.responseText);
      }
    }
  }
  ...
}
```
### **Challenge 1: Usage as a Vector**

### **How to represent the usage of a variable as a compact vector?**

```
function http(e, n, t, s, i, f) {
  s = JSON.stringify(s);
  e.open(t, n, i);
  if (i) {
    e.onreadystatechange = function() {
      if (e.status == 200) {
        f(e.responseText);
      }
    }
  }
  ...
}
```
# **Compressing Usage Vectors**

### **Compress usage contexts via auto-encoder**

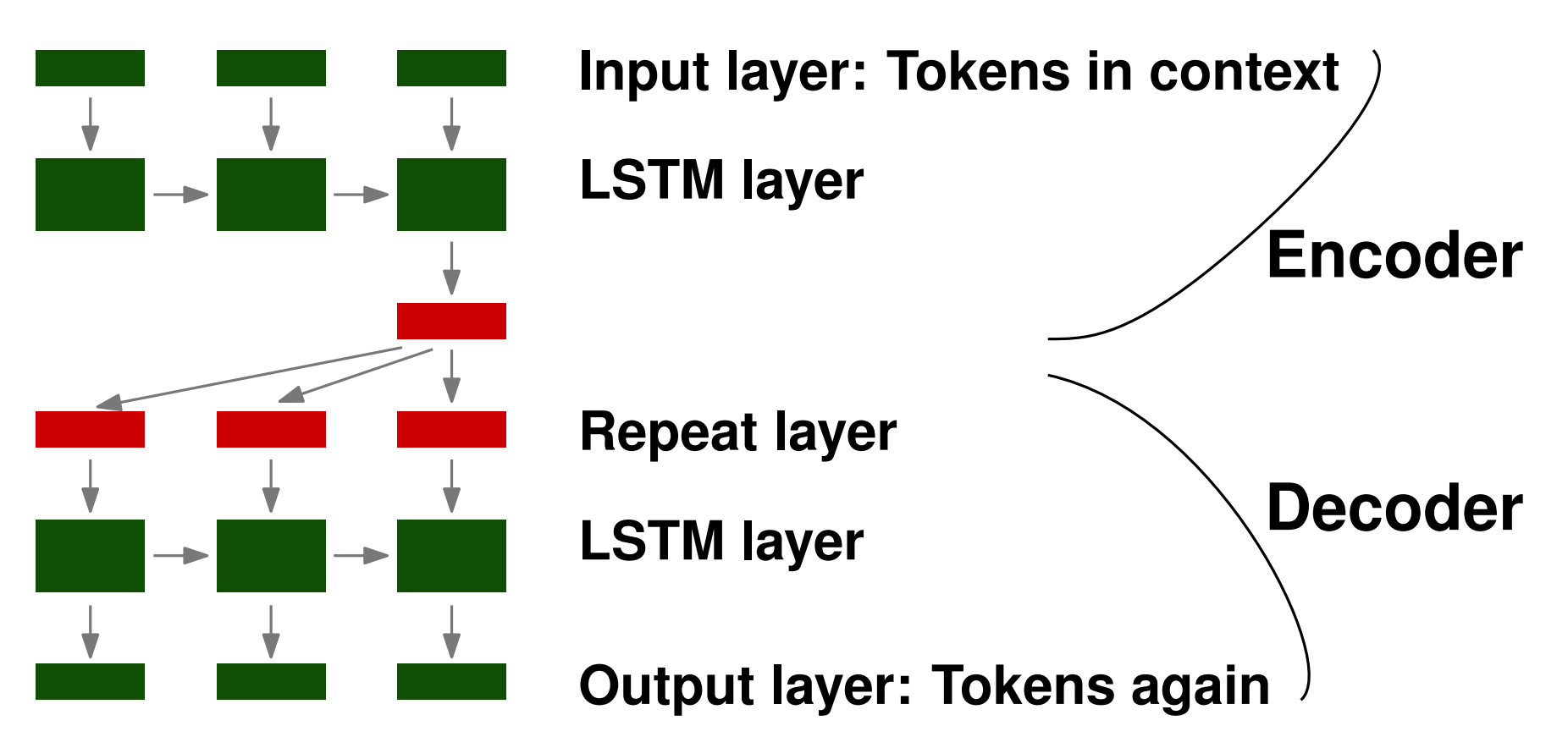

### **Challenge 2: Predict Name**

**Given: Representation of usage contexts**

**How to predict a suitable name?**

# **Predicting Variable Names**

- **Learn from corpus of natural code**
- **Recurrent neural network**

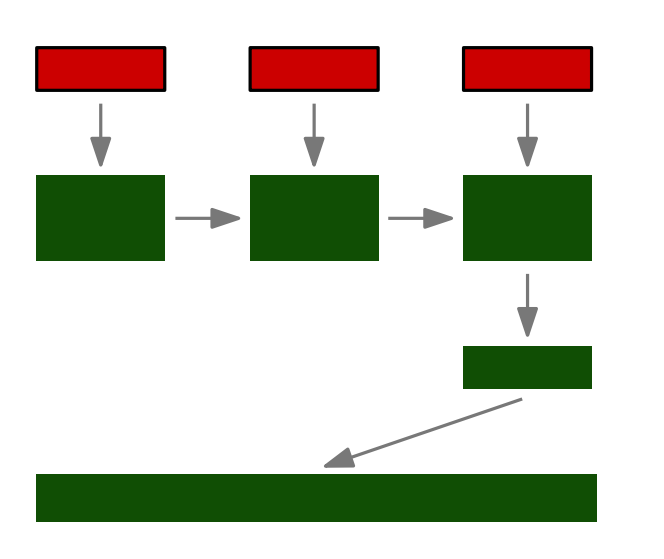

**Input layer: Sequence of contexts LSTM layer**

**Output: Names (length=60000)**

# **Replace Names in Code**

- **For each minified name, select name predicted with maximum probability**
- **Consistently replace all occurrences of the variable**

```
function http(e, n, t, s, i, f) {
  s = JSON.stringify(s);
  e.open(t, n, i);
  if (i) {
    ...
  }
  ...
}
```
# **Replace Names in Code**

- **For each minified name, select name predicted with maximum probability**
- **Consistently replace all occurrences of the variable**

```
function http(req, n, t, s, i, f) {
  s = JSON.stringify(s);
  req.open(t, n, i);
  if (i) {
    ...
  }
  ...
}
```
# **Replace Names in Code**

- **For each minified name, select name predicted with maximum probability**
- **Consistently replace all occurrences of the variable**

```
function http(req, url, t, s, i, f) {
  s = JSON.stringify(s);
  req.open(t, url, i);
  if (i) {
    ...
  }
  ...
}
```
# **How Well Does it Work?**

 **Evaluation with 69 million lines of JavaScript**

### **Results**

- $\Box$  Correctly predicts 48% of all minified names
- □ Complements existing non-deep learning approaches: 5.3% additional names
- $\Box$  Prediction time: 2.9 milliseconds per name

# **Open Challenges**

- **Name-based program analysis is in its infancy**
- **Many more problems to tackle**
	- $\Box$  Bug detection beyond the currently covered bug patterns
	- $\Box$  Suggest better identifier names than those chosen by developers
	- $\Box$  Classify code, e.g., to identify authors

#### **Name-based program analysis**

- Use natural language information in source code
- **Reason about identifiers based on learned** embeddings
- **Useful for bug detection and to de-obfuscate** source code